# El Lenguaje HTML

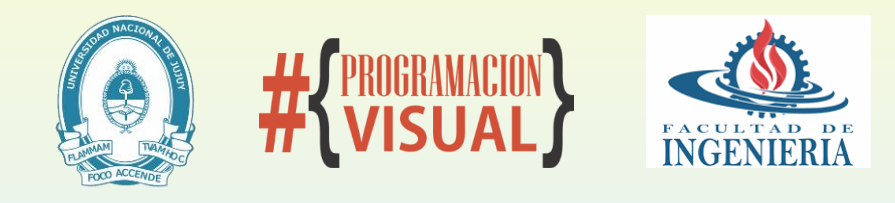

**Programacion Visual - Año 2020**

## QUE ES HTML?

- De las siglas **HyperText Markup Language** o Lenguaje de Marcado de Hipertexto. Es un **Lenguaje Descriptivo** que usa Etiquetas (tags <>) para presentar y crear texto.
- HTML5, CSS y JavaScript son dependientes y actúan como una sola unidad. HTML está a cargo de la estructura, CSS presenta esa estructura y su contenido en la pantalla y Javascript la dinamica.

## Marcado HTML

### ELEMENTOS / ETIQUETAS

- ⚫ etiqueta de inicio
	- (ej.<elemento-nombre>)
- ⚫ Etiqueta de inicio y cierre

(ej.<elemento-nombre></elementonombre>)

#### ATRIBUTOS

⚫ <nombre-de-elemento atributo="valor">Contenido</nombrede-elemento>

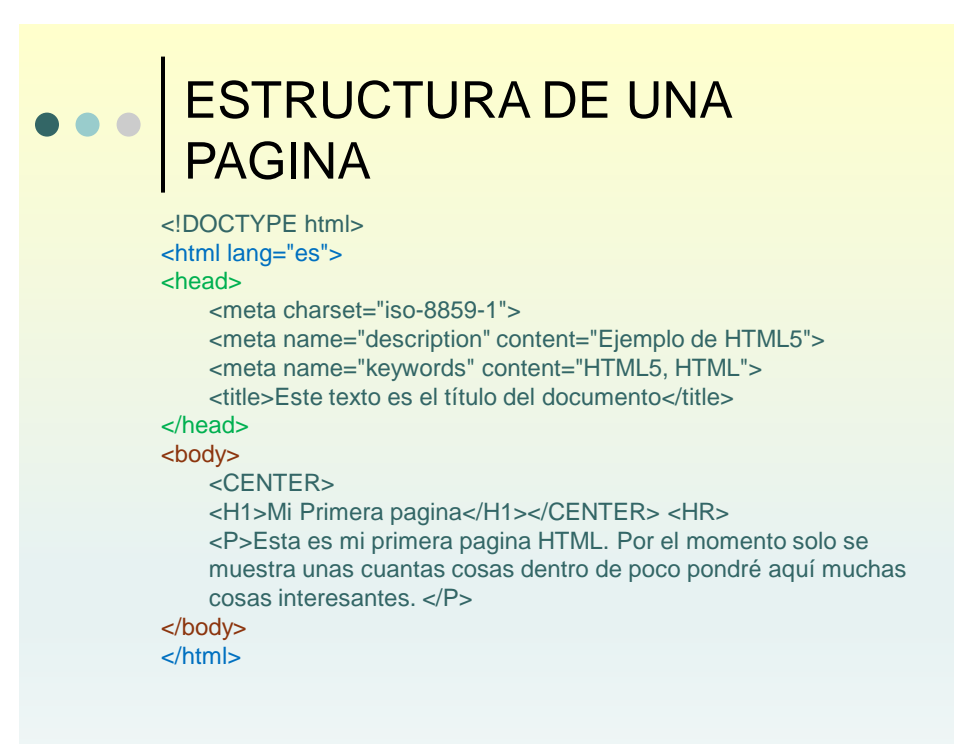

### <HEAD></HEAD>

- La única etiqueta obligatoria dentro de HEAD es <TITLE></TITLE>.
- Otras como ejemplo
	- ⚫ **<base target="\_blank">** todos los links de la página se abrirán en nuevas pestaña.
	- ⚫ **<meta name="description" content="HTML examples">** brindar información a los Navegadores al buscar y mostrar resultado.
	- ⚫ **<meta name="keywords" content="HTML, DHTML, CSS, XML, XHTML, JavaScript, VBScript">** brinda información a los Navegadores al buscar algo.
	- ⚫ **<link rel="stylesheet" type="text/css" href="theme.css" />** referencia a un archivo de hoja de estilo.

5

## PARRAFO, HEADING,COMENTARIOS

#### •**Comando párrafo** <p>Produce separación en

párrafos del texto</p>

•**Comando quiebre de línea**  $chr/s$ 

Genera un salto de línea.

#### •**Niveles de Encabezados** H1 es el mas grande.

<H1>Nivel de encabezado 1</H1> <H2>Nivel de encabezado 2</H2> <H3>Nivel de encabezado 3</H3> <H4>Nivel de encabezado 4</H4> <H5>Nivel de encabezado 5</H5> <H6>Nivel de encabezado 6</H6>.

#### **<HTML>**

<HEAD> <TITLE>Mi Pagina</TITLE> </HEAD>

<BODY>

<h2>Mi primer pagina</h2> <h3>Introducción</h2>

<p>Esta es mi primera

pagina</p>

así que va a ser <br />corta. <p>pero nunca tanto</p>

<!– aquí va un comentario --> </BODY> **</HTML>**

## ENLACES - IMAGEN

Permiten definer accesos a lugares del sitio web, para eso se utiliza su propiedad href.

- <a href="friends/sue.html">Sue's page</a> *(sue.htm está en subcarpeta)*
- <a href="http://www.w3.org/">W3C</a> *(el recurso es externo)*
- <a href="last.htm" target="\_blank">Last</a> *(habre en otra pestaña)*
- <a href="last.htm" target="\_top">Last</a> *(habre en el contenedor actual)*
- <h2><a name="C4">Chapter 4</a> *(ancla)*
- <a href="#C4">See also Chapter 4.</a> *(enlace al ancla)*
- <a href="/"><img src="logo.gif"></a> *(imagen como enlace)*

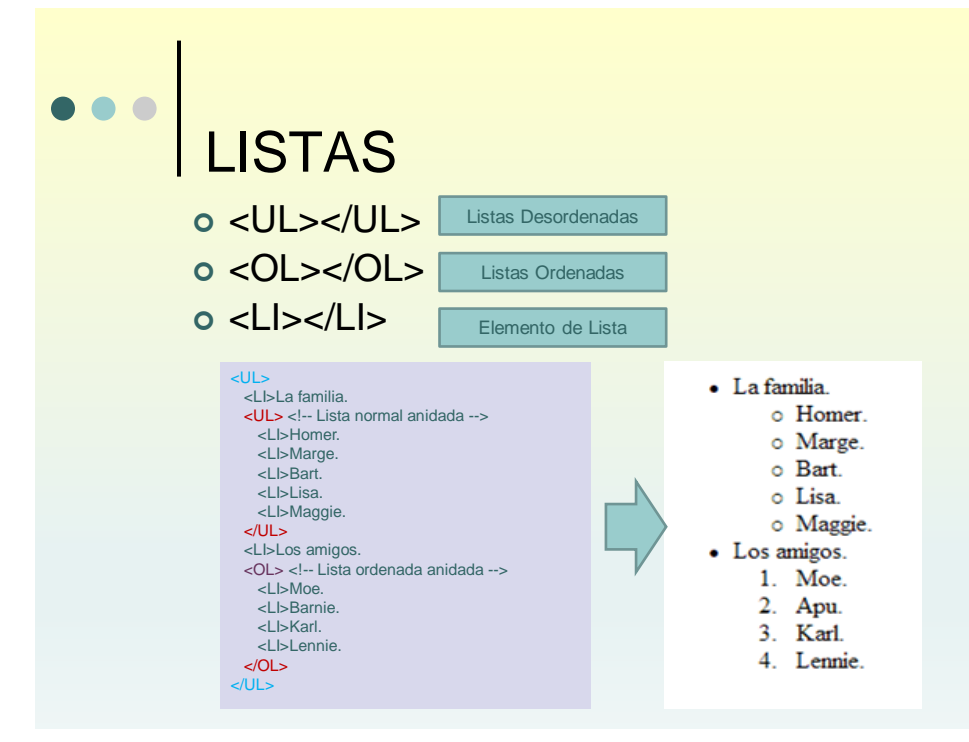

7

. . .

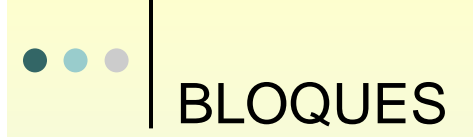

#### <html>

<div style="color:#00FF00"> <h3>This is a header</h3> <p>This is a paragraph.</p>  $<$ /div $>$ 

</html>

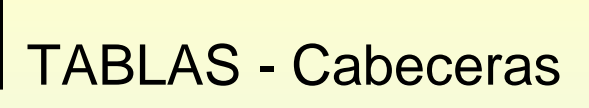

```
<table border="1">
<tr>
     <th>Heading</th>
     <th>Another Heading</th>
\langle tr \rangle<tr><td>row 1, cell 1</td>
     <td>row 1, cell 2</td>
\langle tr \rangle<tr>
     <td>row 2, cell 1</td>
     <td>row 2, cell 2</td>
</tr></table>
```
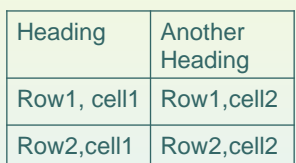

9

 $\bullet$ 

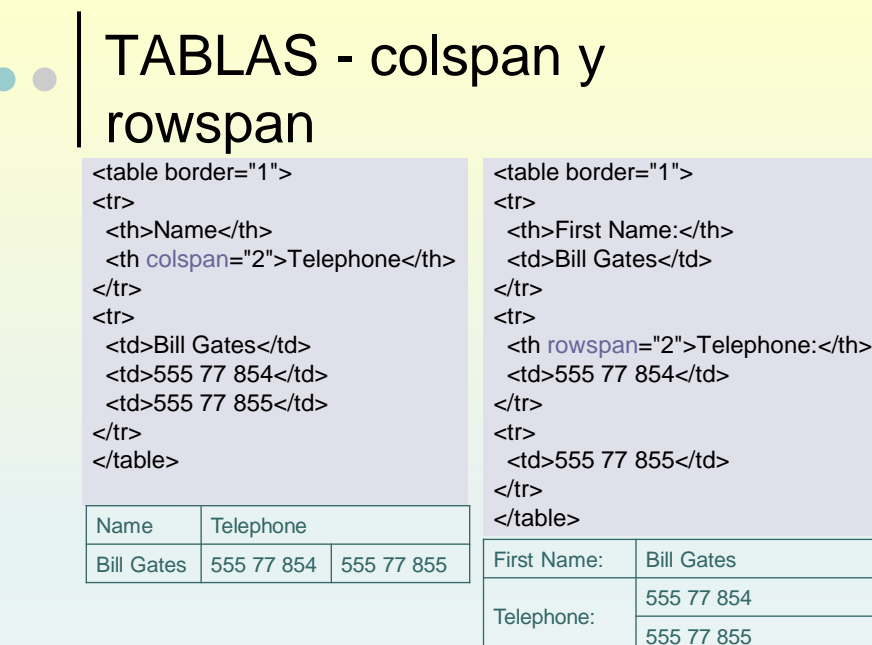

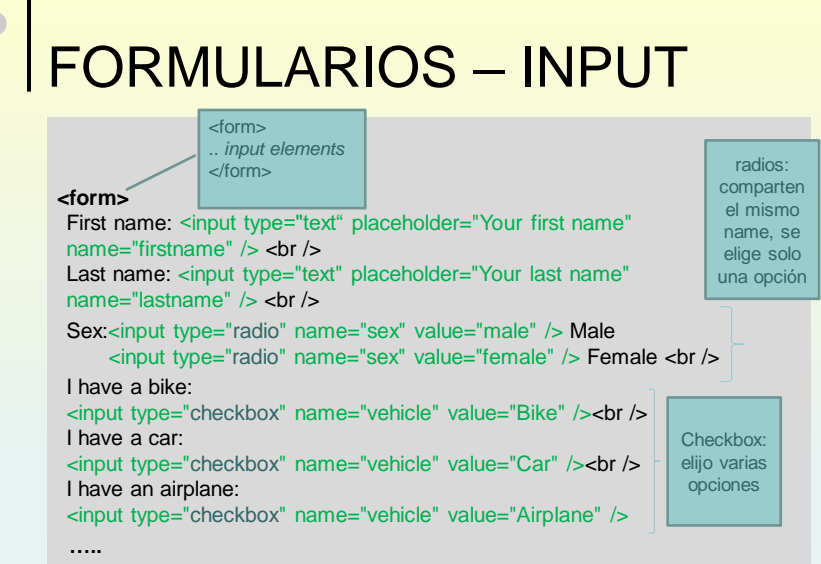

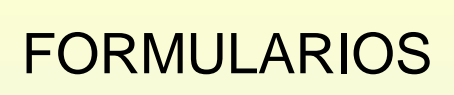

Página a la que se enviará el formulario para su procesamiento

<form name="input" action="html\_form\_submit.php" method="get">

Username:<input type="text" name="user" /><br/>

Password:<input type="password" name="pass"/><br/>

<input type="submit" value="Submit" />

</form>

Botón que activa en envío del formulario.

13

 $\bullet$ 

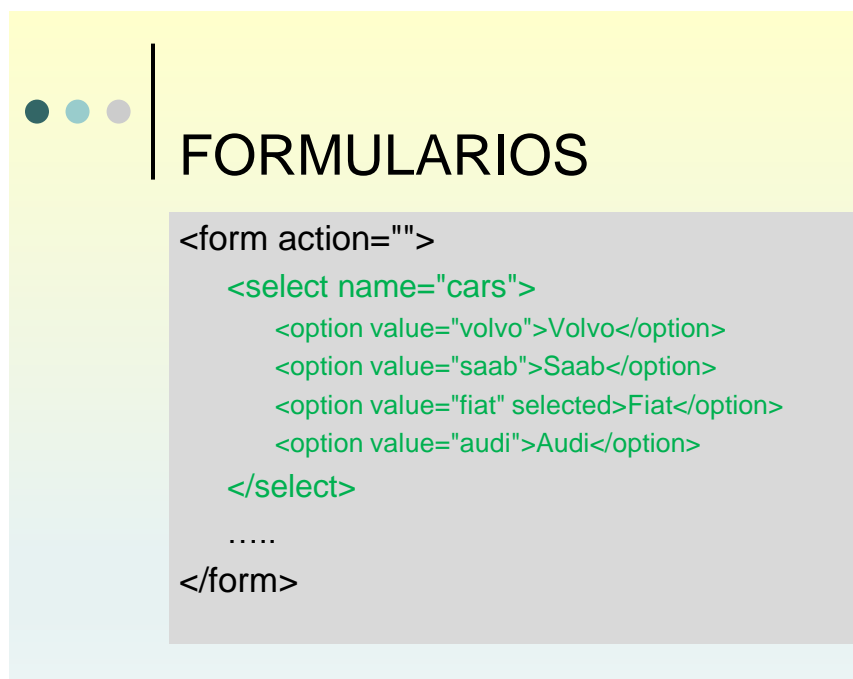

## FORMULARIOS

### <fieldset> <legend> Health information: </legend> <form action=""> Height <input type="text" size="3"> Weight <input type="text" size="3">

</form>

</fieldset>

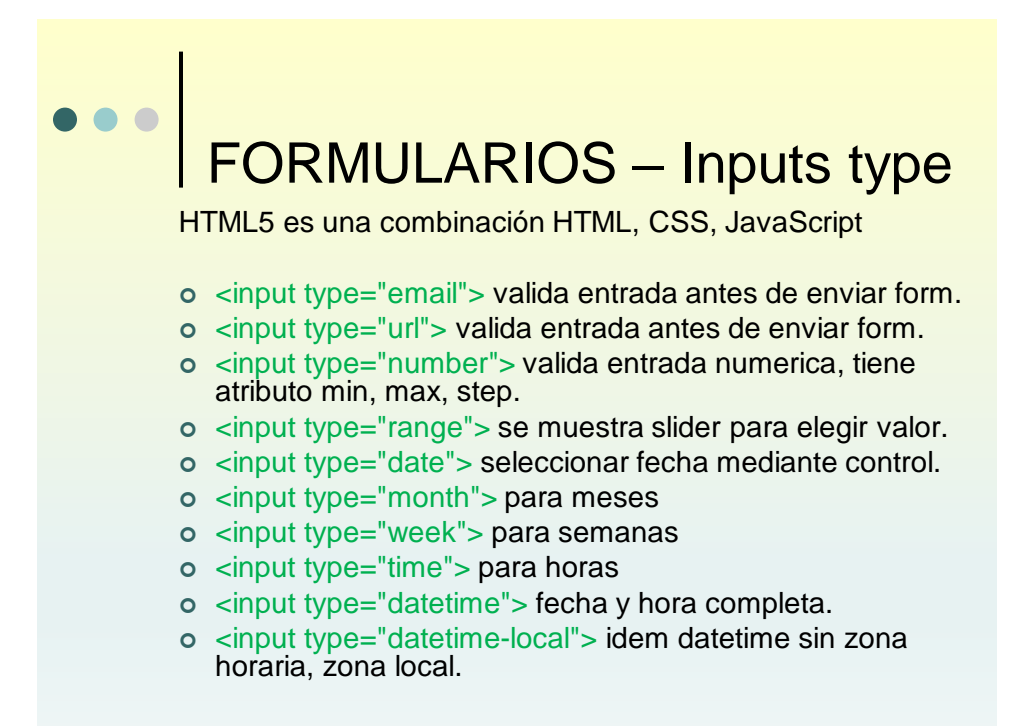

## FORMULARIOS - Atributos

<form action=" html\_form\_submit.php " method="post" >

Nombre:<br />> <input type="text" name="name" value="nombre"/> <br /> Mail:<br/> $\lt$ hr />

<input type="email" name="mail" **placeholder**="su correo" **autofocus** /> <br /> FechaNacimiento: <br />

<input type="date" name="fechaNacimiento"/> <br/> <br/> </>

comentario: $<$ br  $/$ >

<input type="text" name="comment" placeholder=" un comentario" size="40" /> <br />  $str /<sub>></sub>$ 

<button type="submit">Enviar</button>

<button type="reset">Limpiar</button>

</form>

NOTA: el button al ser type="submit" obliga a que se corran las validaciones de los inputs. OTROS ATRIBUTOS: required, multiple, pattern

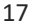

### HTML5 ESTRUCTURA – ETIQUETAS SEMANTICA

HTML5 incorpora muchas etiquetas semánticas para mejor comprensión y organización del código html, es semántica tiene que ver el significado, es decir, nos informa sobre lo que trata su contenido.

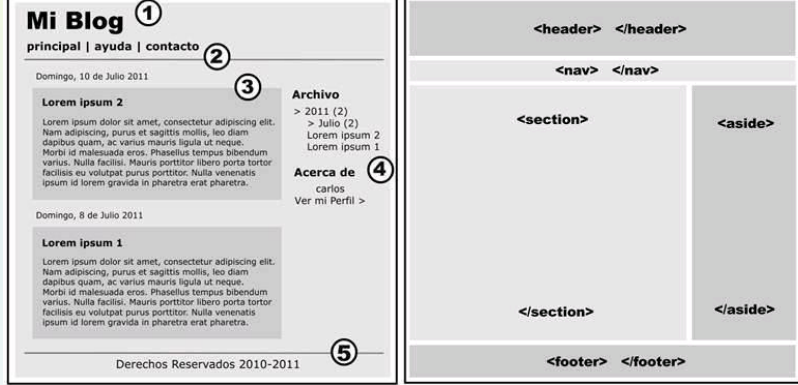

## e de Referencias

<http://www.codefreetutorial.com/learn-html>

o<https://html.com/>

o<https://www.w3schools.com/html/default.asp>